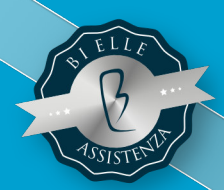

## PILLOLE ONLINE: TRUCCHI SUL SOFTWARE BIELLE PER ILLUMINARCI CON LEGGEREZZA #LIGHTTIPS

## BIELLE UTILITY: TUTTI I TRUCCHI DEL MENU E DELLE FUNZIONALITÀ DI SERVIZIO

Location: Videoconferenza

Durata: 1 ora

Per info: tel. 011 7725111

## Cosa imparerete in questo webinar

- Come si crea un nuovo utente?
- Come si gestisce la configurazione del menù?
- Come si impostano le password per garantire la sicurezza aziendale?
- Come si scarica e si installa l'icona Bi Elle?
- Qual'è il procedimento di sblocco documenti in caso di interruzione della linea internet?
- Come si invia un promemoria ad un collega tramite il gestionale?

• A queste e molte altre domande risponderà l'incontro "BIELLE UTILITY: TUTTI I TRUCCHI DEL MENU E DELLE FUNZIONALITÀ DI SERVIZIO" tenuto da uno dei top formatori Bi Elle.

Nel tempo di una pausa caffè approfondiremo alcune funzionalità Bi Elle poco utilizzate, ma che permettono di lavorare in tutta sicurezza anche in cloud.

L'incontro è gratuito per tutti i clienti in assistenza. I posti sono limitati; assicurati la partecipazione registrandoti sull'apposito modulo in area clienti del sito bielle.it

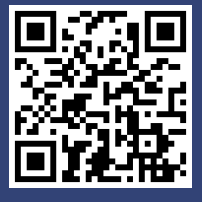

www.bielle.it

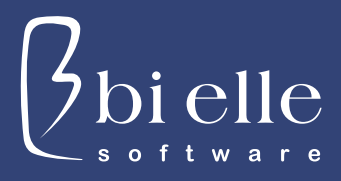